# Minimální technické požadavky na realizaci IS DTM kraje

Jiří Čtyroký Institut plánování a rozvoje hl. m. Prahy

ctyroky@ipr.praha.eu www.iprpraha.cz

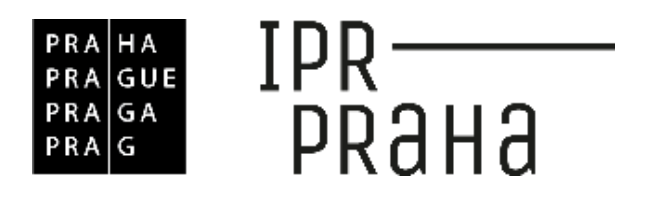

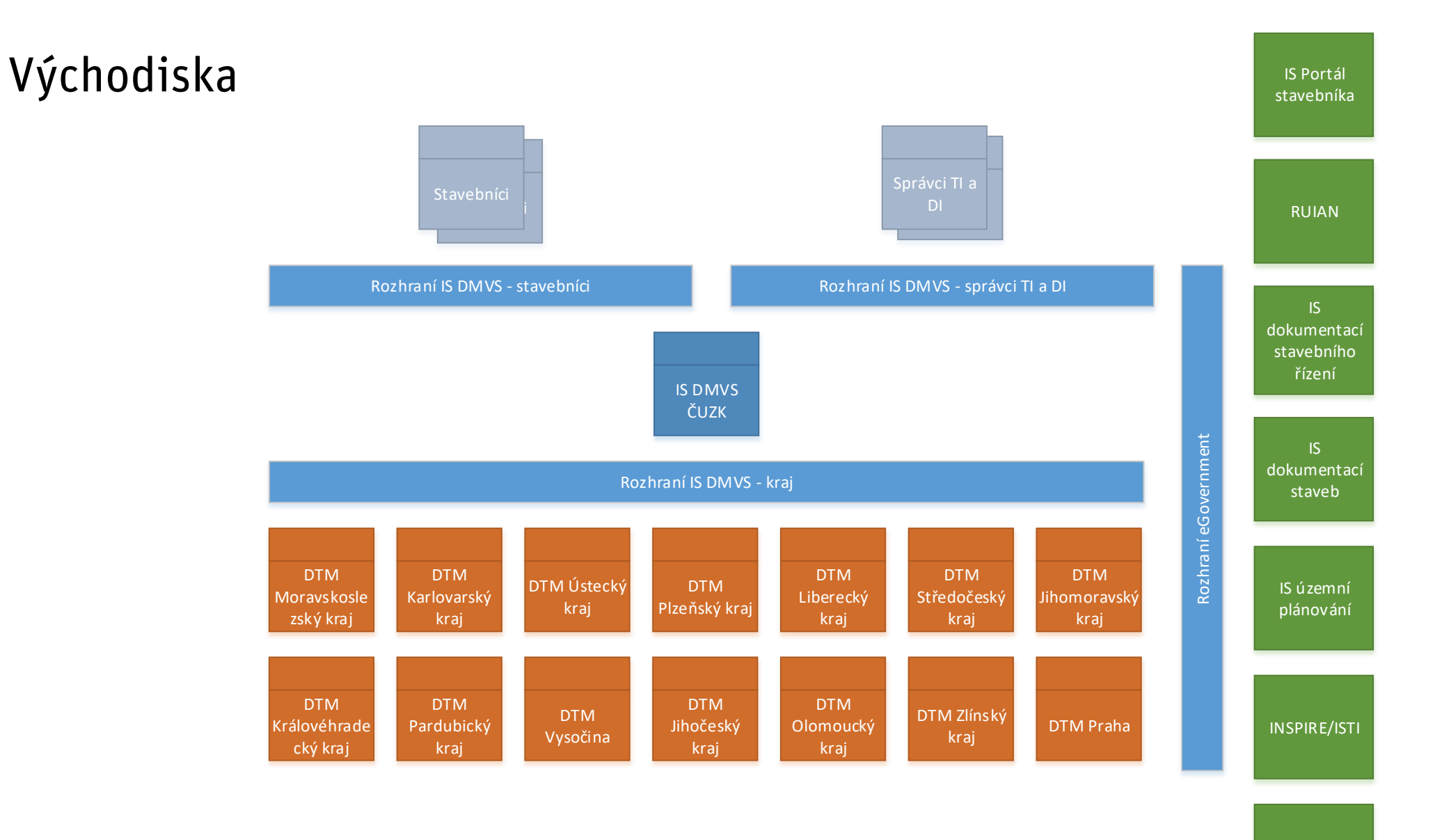

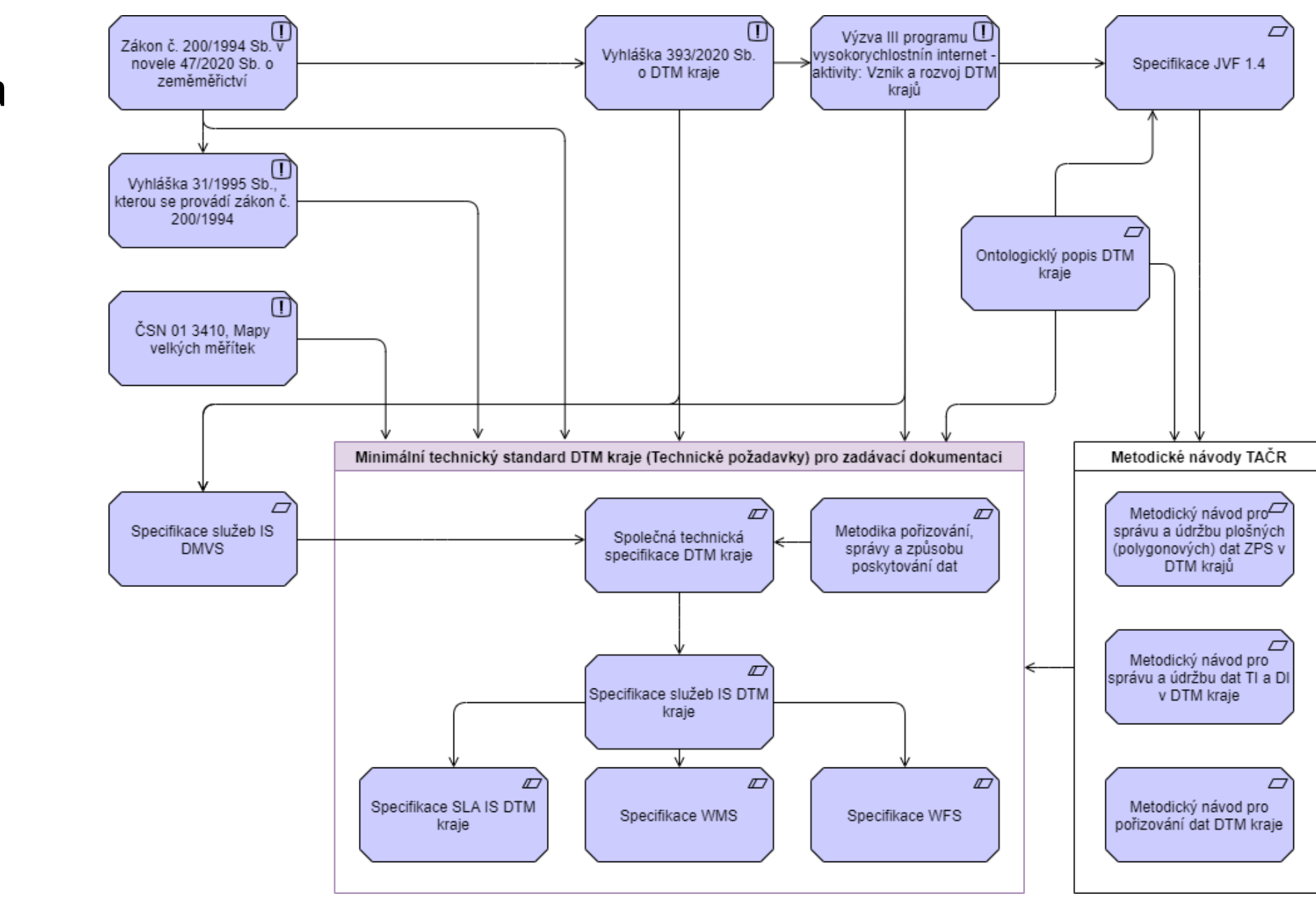

# Východiska

#### **Obsah DTM**

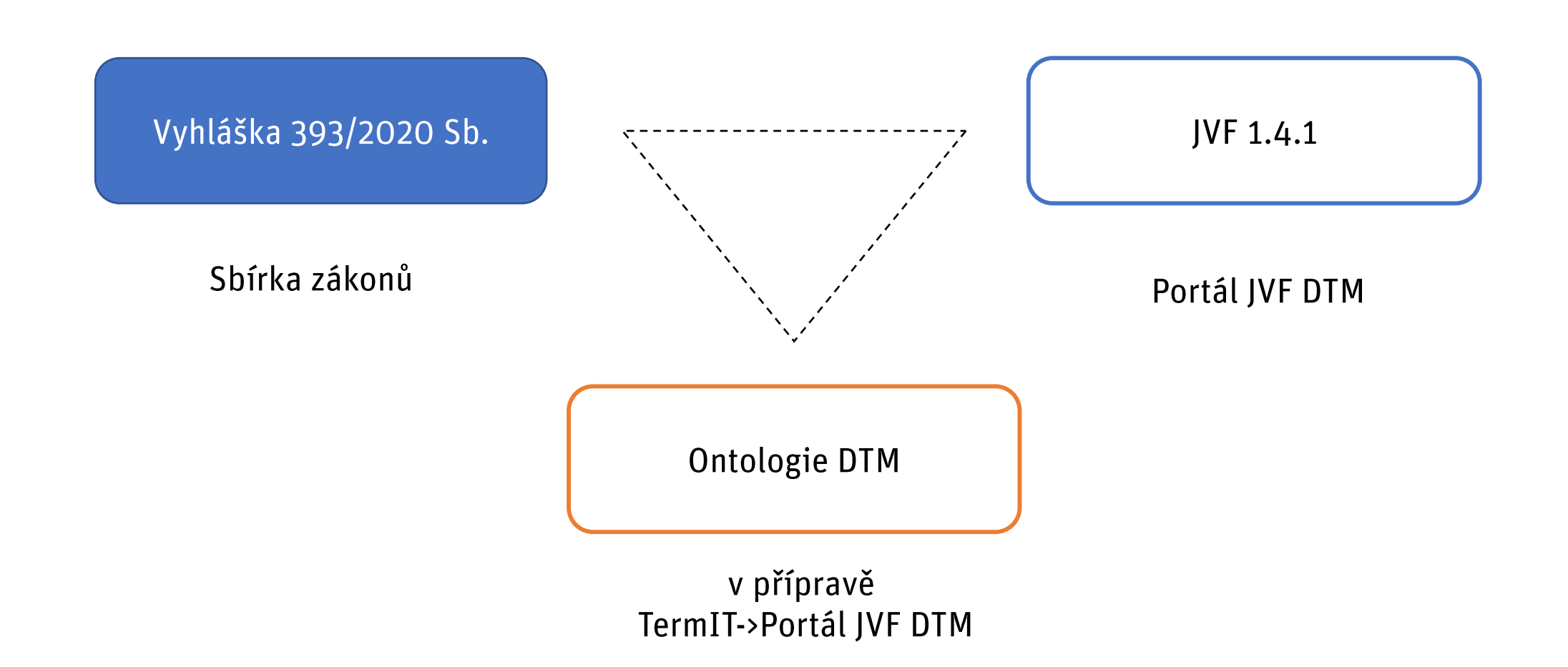

#### Technologie a architektura

### Architektonické principy Informační koncepce ČR

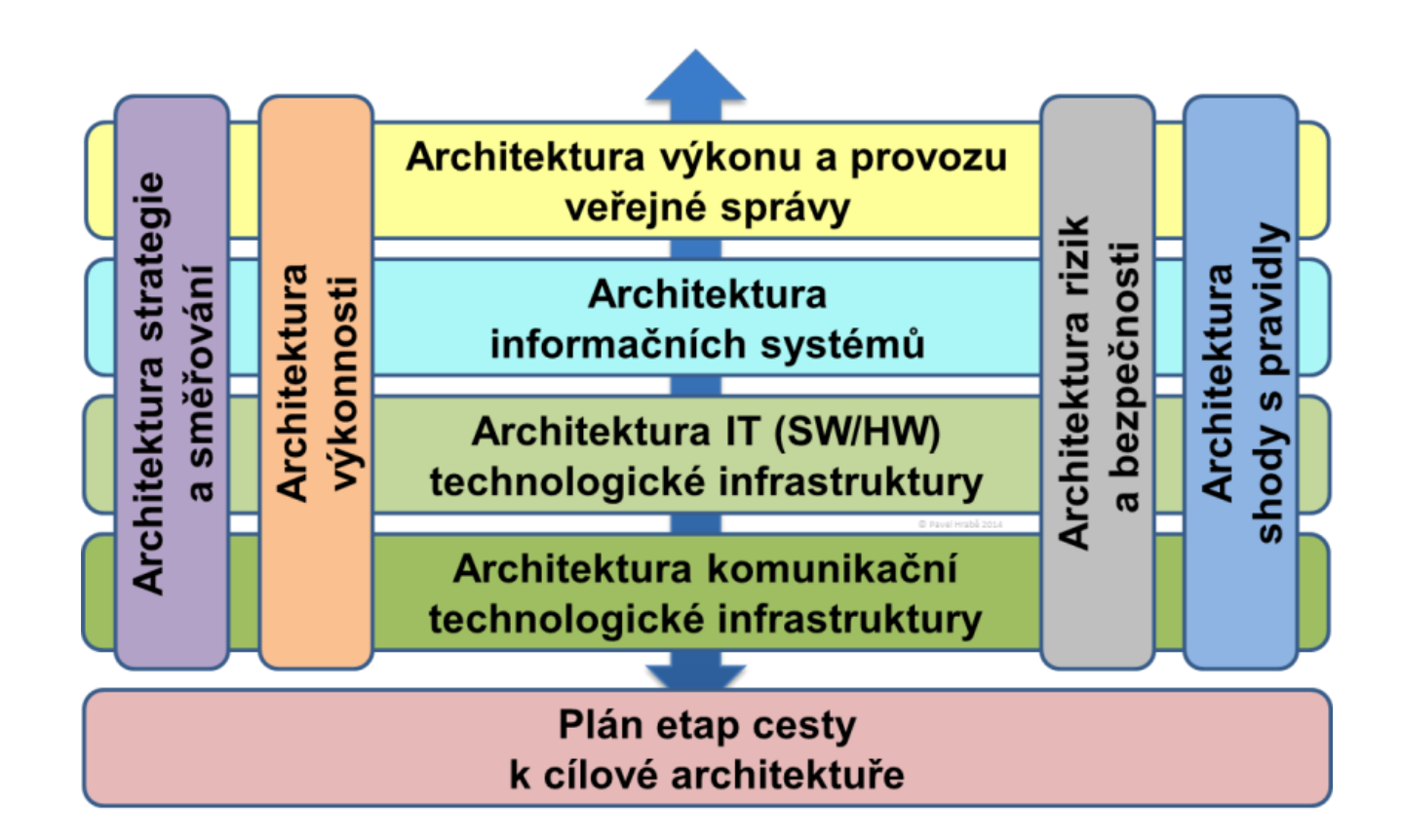

#### Společná technická specifikace IS DTM kraje

- Základní popis požadavků na IS DTM kraje
- Zpracovatel: Kraje, ČÚZK

# Obsah:

- Požadavky na architekturu systému
- Funkční požadavky
- Obecné (nefunkční) požadavky
- Požadavky na implementaci IS DTM kraje
- Dokumentace a zaškolení  $\bullet$

#### Požadavky na architekturu systému

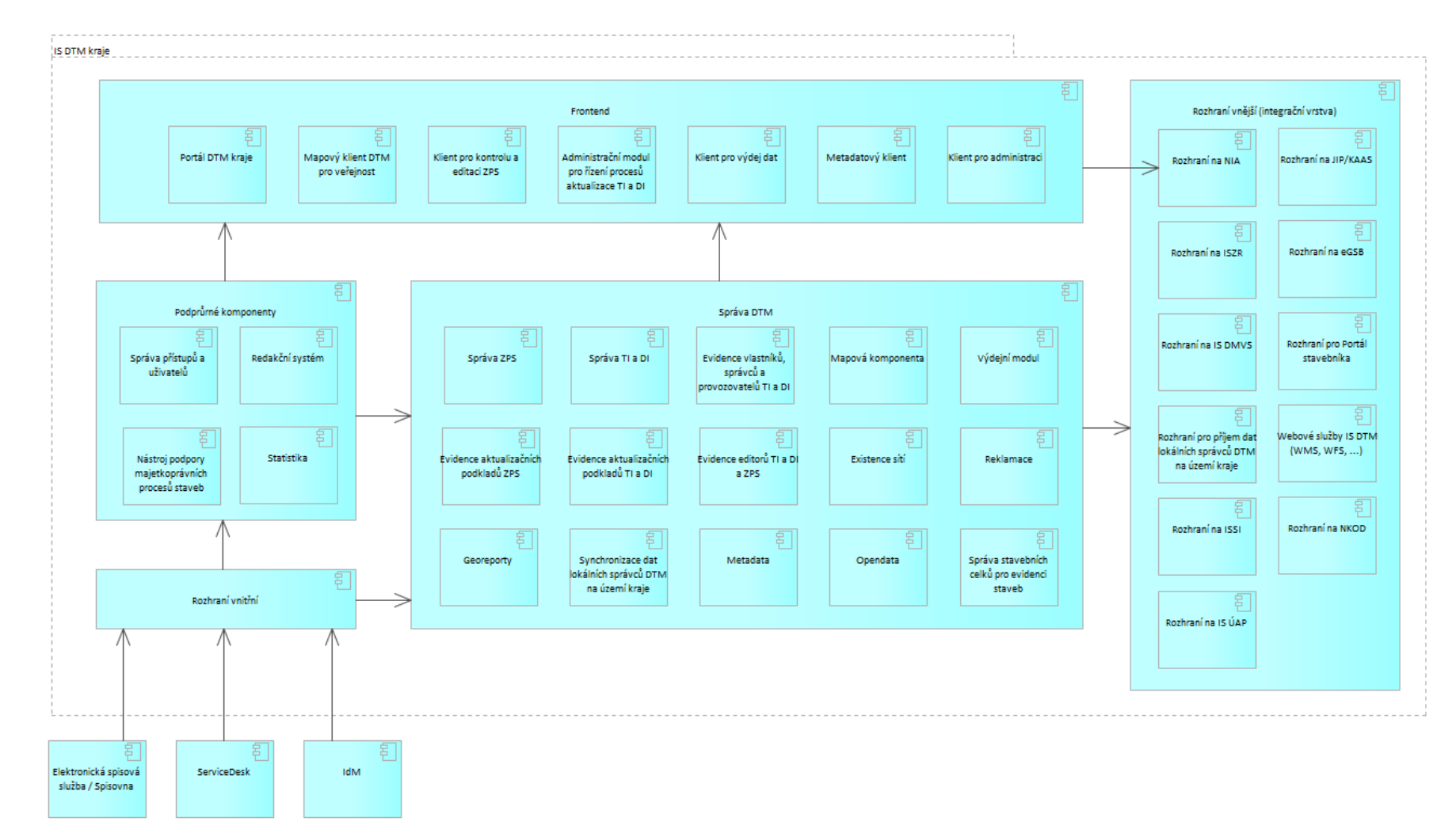

Vícevrstvá servisně orientovaná architektura

# Požadavky na architekturu systému (výběr)

- Povinné moduly
	- Rozhraní správy aktualizačních dokumentací ZPS
	- Evidence aktualizačních podkladů ZPS  $\bullet$
	- Komponenta pro editaci ZPS  $\bullet$
	- Administrační modul pro řízení procesů aktualizace TI a DI
	- Komponenta pro poskytování mapových služeb
	- Portál DTM kraje  $\bullet$
	- Komponenta pro poskytování exportu dat  $\bullet$
	- Komponenta pro podporu reklamací obsahu a funkčnosti IS DTM
	- Komponenta pro podporu reklamací předaných aktualizačních dat a  $\bullet$ podporu komunikace s geodety v průběhu editace ZPS

### Funkční požadavky

# Požadavky na správu a aktualizaci ZPS

- Postup editace (workflow)
- Způsob editace  $\bullet$
- Obecné zásady vedení geometrií objektů  $\bullet$
- Podrobné body  $\bullet$
- Atributy
- Topologické a atributové kontroly
- Pomocné kartografické typy objektů pro účely publikace standardních WMS  $\bullet$ služeb
- Aktualizace ZPS přes hranice krajů  $\bullet$
- Aktualizace ZPS v rámci oblastí smluvně svěřených jinému správci  $\bullet$

Komunikace mezi IS zapojenými do DTM k editaci ZPS Var. 6 – **IS SVO jako původce změny**

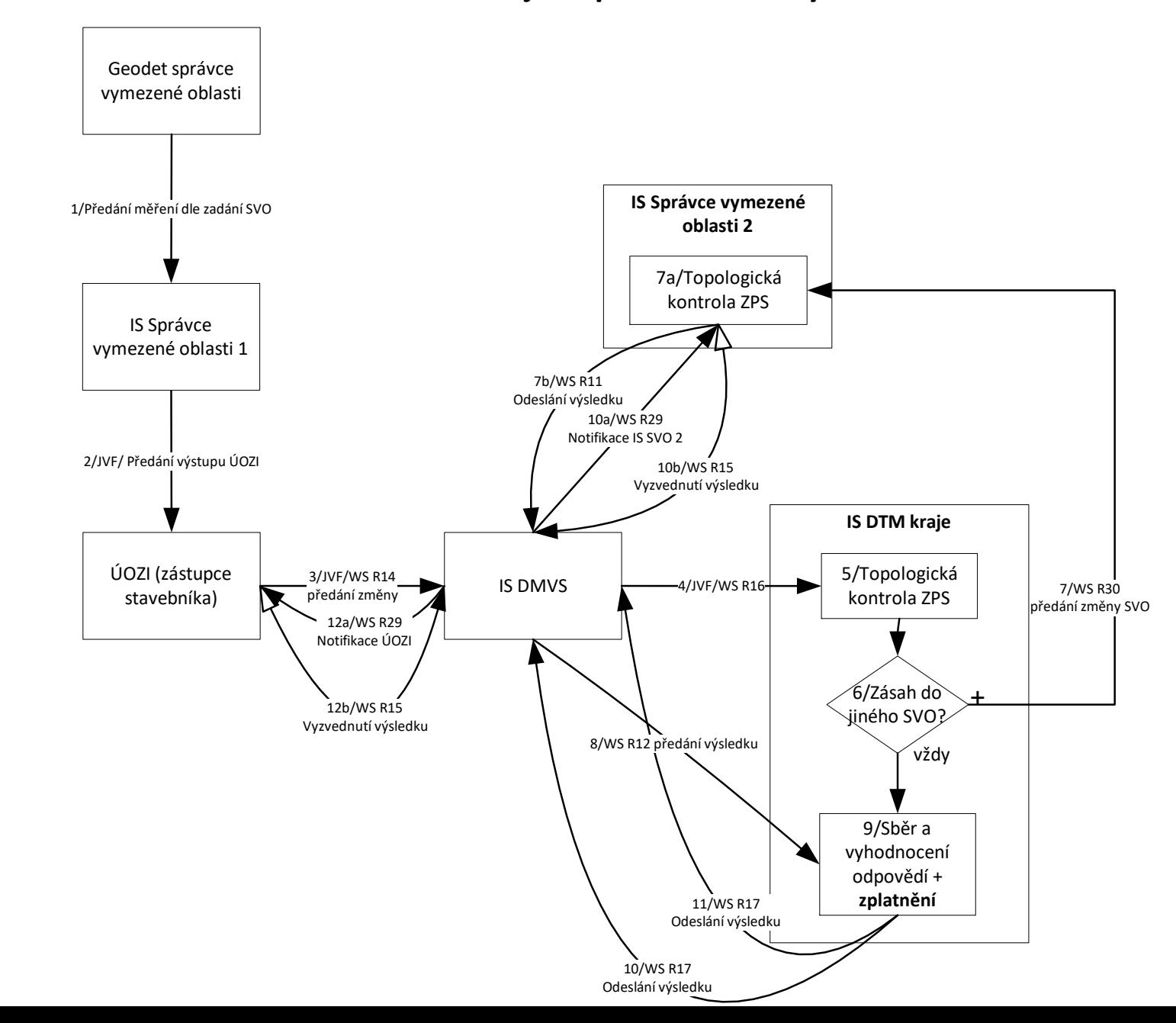

#### Funkční požadavky

- Požadavky na správu a aktualizaci TI a DI
	- Postup aktualizace (workflow)  $\bullet$
- Workflow vedení údajů o IČS (Správa stavebních celků pro evidenci staveb)
- Integrace IS DTM kraje, IS DMVS a IS Správců DTI prostřednictvím webových služeb
- Historizace

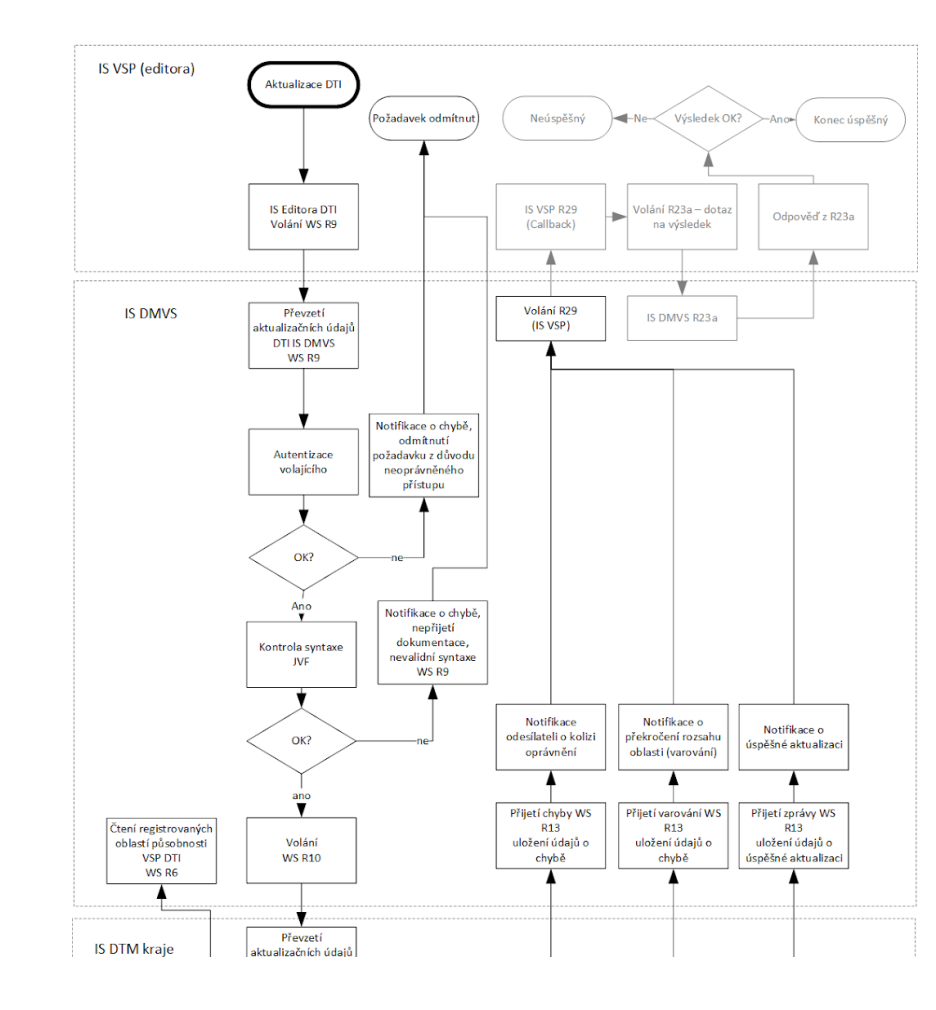

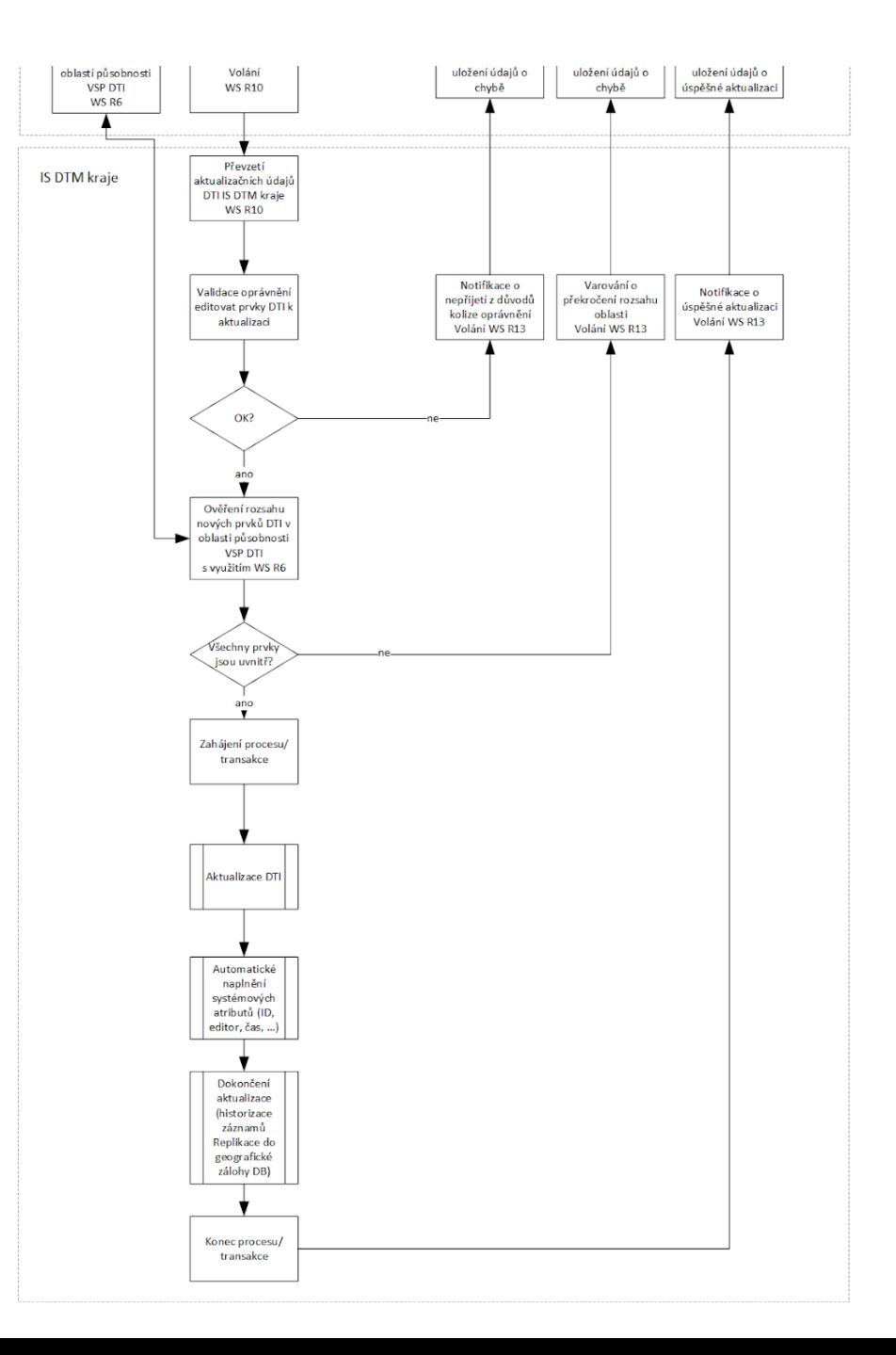

# Obecné (nefunkční) požadavky (výběr)

- Požadavky na dodávku systému
- Základní požadavky na dodávaný IS DTM
- Architektura umístění
- Koncová zařízení pro přístup k IS DTM
- Přístup a export databází
- Šifrování a kryptografie
- Logování
- AAA (autentizace, autorizace, accounting)
- Uživatelské účty  $\bullet$

# Požadavky na implementaci IS DTM kraje

- Change management
- Dokumentace skutečného provedení
- Instalace aplikační a databázové části systému
- Konfigurace dodaného řešení pro potřeby objednatele

### Dokumentace a zaškolení (výběr)

- Forma dokumentace
- Dokumentace skutečného provedení v prostředí provozu IS DTM
- Bezpečnostní dokumentace
- Analýza rizik
- Dokumentace v oblasti monitoringu
- Uživatelská dokumentace
- Administrátorská dokumentace
- Datový model  $\bullet$
- Popis rozhraní  $\bullet$
- Provozní dokumentace a směrnice  $\bullet$

#### Rozhraní IS DMVS a IS DTM kraje

- Jednotný soubor povinných rozhraní
	- Poskytovaných IS DMVS
	- Poskytovaných IS DTM kraje  $\bullet$ 
		- + Poskytovaných IS Správci vymezené oblasti  $\bullet$
- Rozhraní poskytovaná IS DMVS jsou již součástí ZD IS DMVS
- Zpracovatel: ČÚZK, IPR Praha

#### Rozhraní IS DMVS a IS DTM kraje

Jednotný soubor cca 35 povinných rozhraní (webových služeb)

- Poskytovaných IS DMVS
- •<br>• Poskytovaných IS DTM kraje  $\bullet$ 
	- + Poskytovaných IS Správci vymezené oblasti •

# Rozhraní poskytovaná IS DMVS jsou již součástí ZD IS DMVS

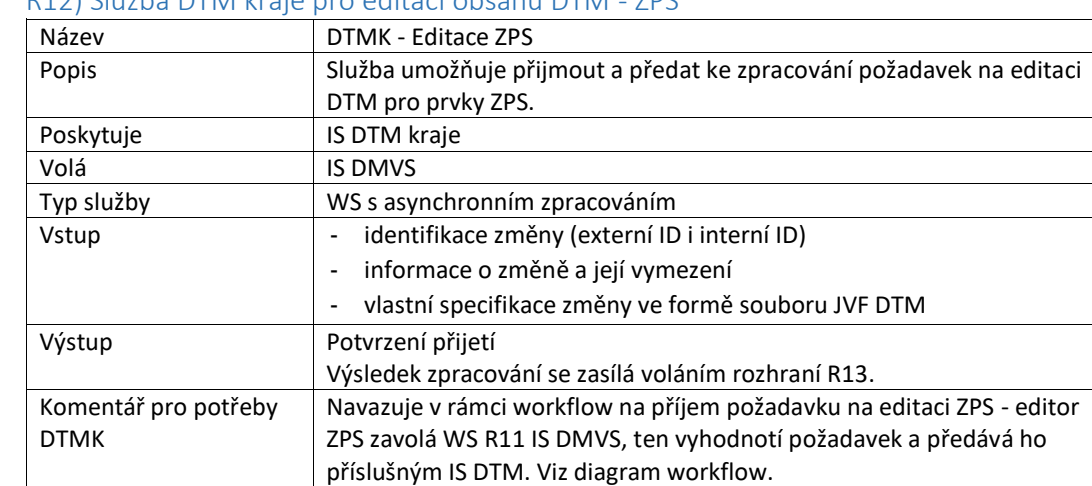

#### R12) Služba DTM kraje pro editaci obsahu DTM - ZPS

•

•

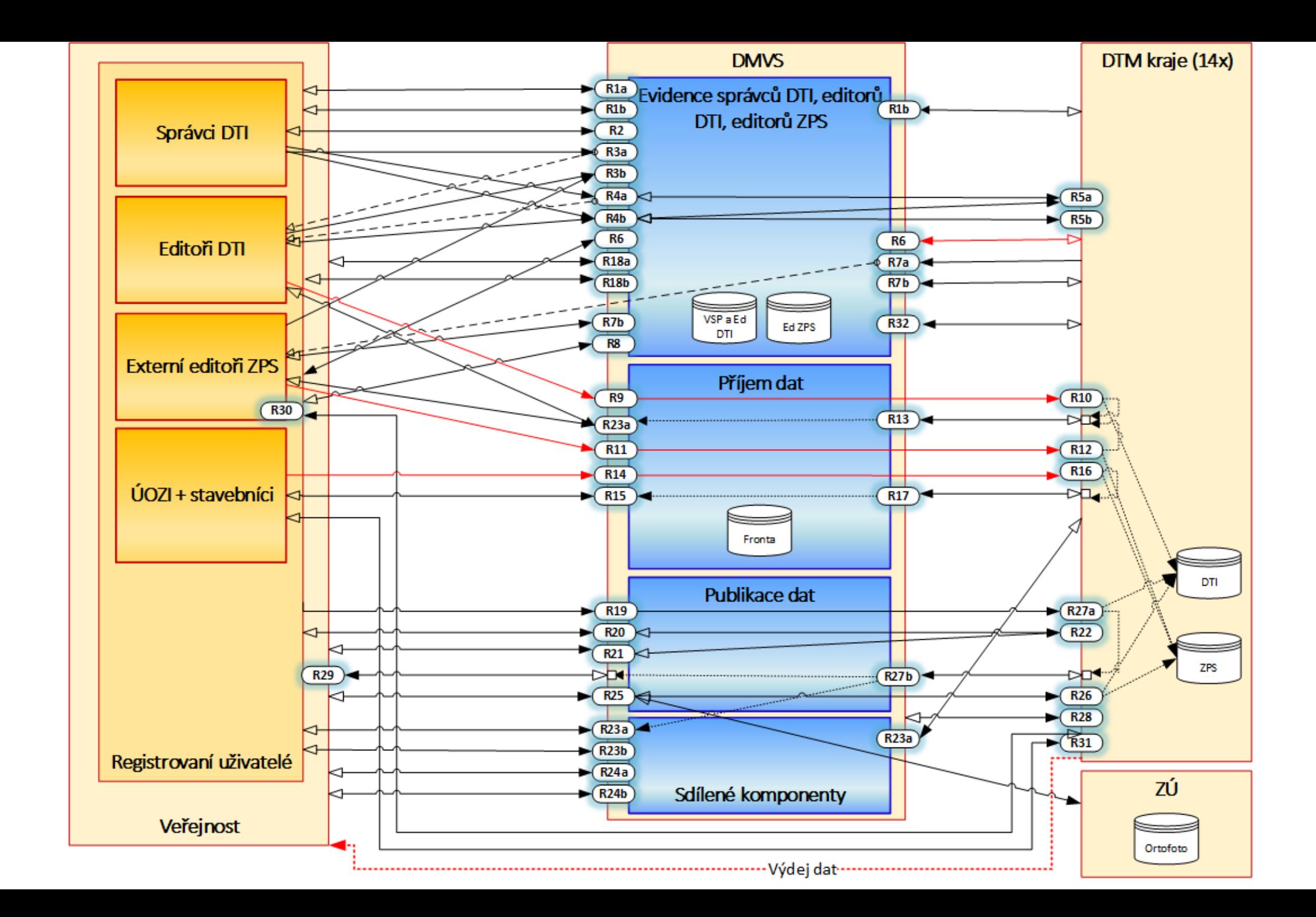

#### Jednotný výměnný formát DTM kraje

- Původ: projekt MV/TAČR TITSMV705, Jednotný výměnný formát Digitální technické mapy (JVF DTM) (ukončení 31.12.2019)
- Řešitelský tým: GEOREAL, ZČU Plzeň, T-MAPY
- Aktualizace: projekt MV/TAČR TITBMVO21 Zavedení Digitální technické mapy ČR (předpoklad zahájení červen 2021)

# Obsah:

- Popis struktury výměnného formátu JVF DTM 1.4.1 (XML)
- **XSD soubory**
- Dokumentace k JVF
	- Popis standardu JVF DTM  $\bullet$
	- Popis způsobu rozšíření JVF DTM  $\bullet$

JVF DTM nepředurčuje datový model pro správu DTM v IS!

Zveřejněn na portále: https://jvfdtm.ogibeta2.gov.cz/Portal/dokumenty

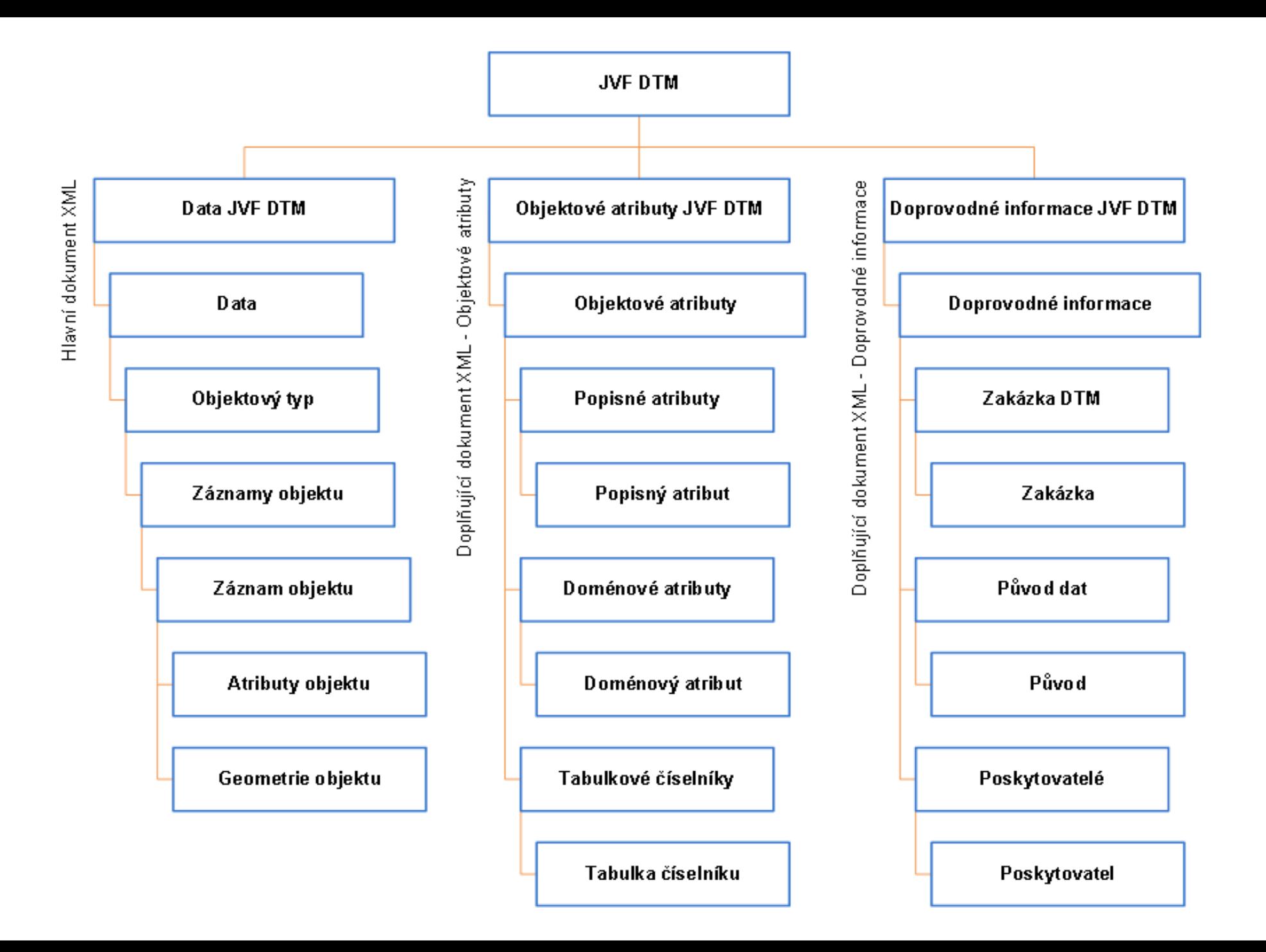

DTM (JVF DTM) Jednotný výměnný formát

# Doplňující specifikace

- Hierarchie konstrukčních a liniových typů objektů pro odvozování  $\bullet$ plošných typů objektů
- Specifikace WMS služeb
- Specifikace WFS služeb
- Specifikace struktury a chybových kódů kontrol ZPS

# Použití minimálních technických specifikací IS DTM krajů

- Podklad pro přípravu zadávacích dokumentací IS DTM krajů
- Podklad pro přípravu projektů IS Správců vymezených oblastí
- Podklad pro implementační fázi IS DMVS  $\bullet$
- Podklad pro přípravu rozhraní vlastníků/správců/provozovatelů IS DTM
- Podklad pro přípravu zadávacích dokumentací systémů DSŘÚP
- 

Minimální technická specifikace IS DTM kraje stručně

- Společná technická specifikace IS DTM kraje 1.
- Popis rozhraní webových služeb IS DTM kraje  $2.$
- **Popis JVF DTM**  $3.$

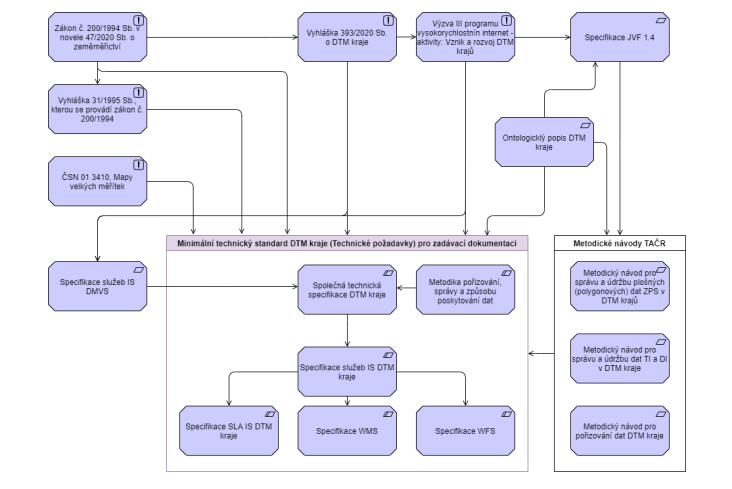

- Hierarchie konstrukčních a liniových typů objektů pro odvozování plošných typů objektů 4.
- Specifikace WMS služeb 5.
- Specifikace WFS služeb 6.
- Specifikace struktury a chybových kódů kontrol ZPS 7.

Budou zveřejněny na Portále IS DMVS popř. dostupné přes Koordinační radu IS DMVS a IS DTM krajů

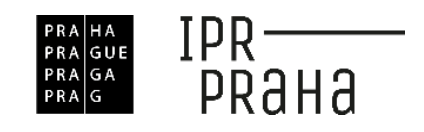

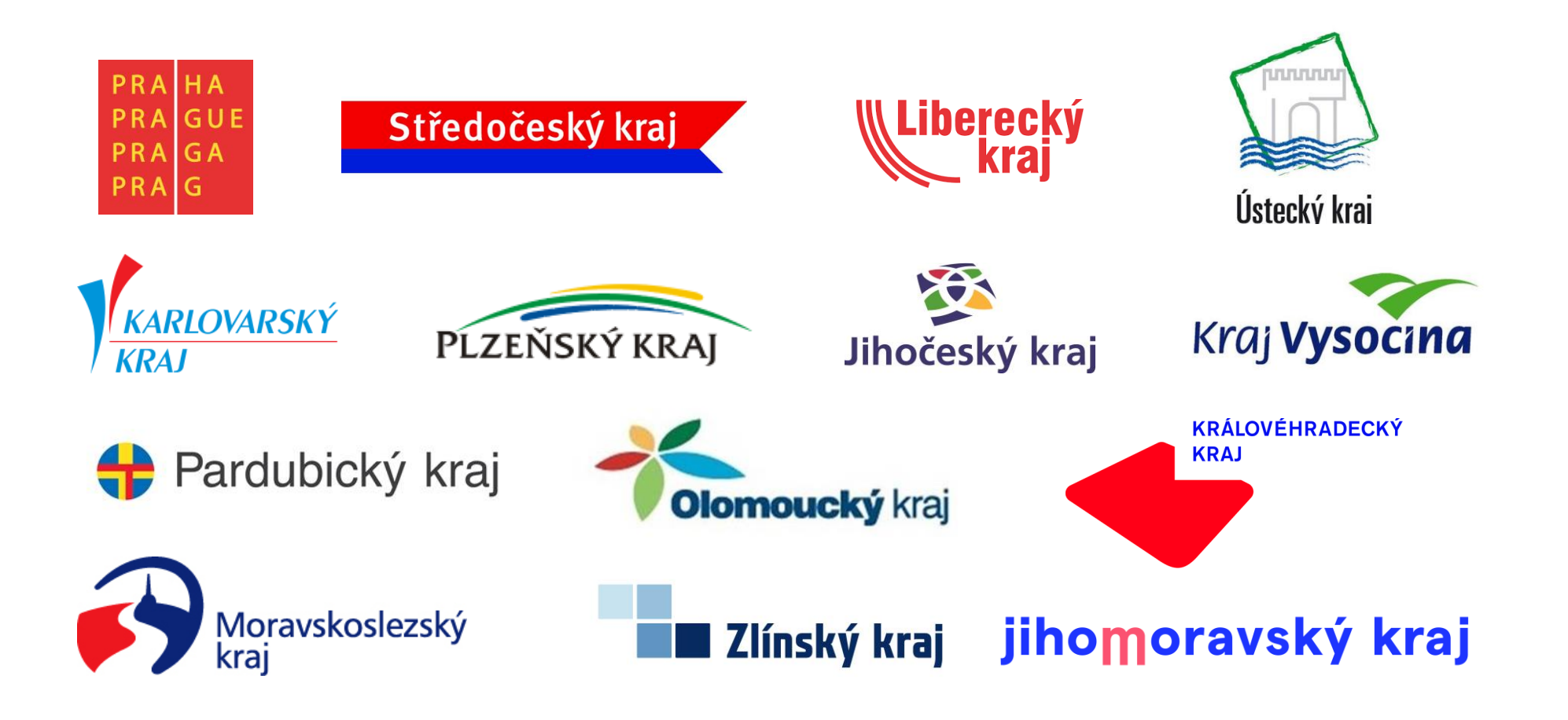

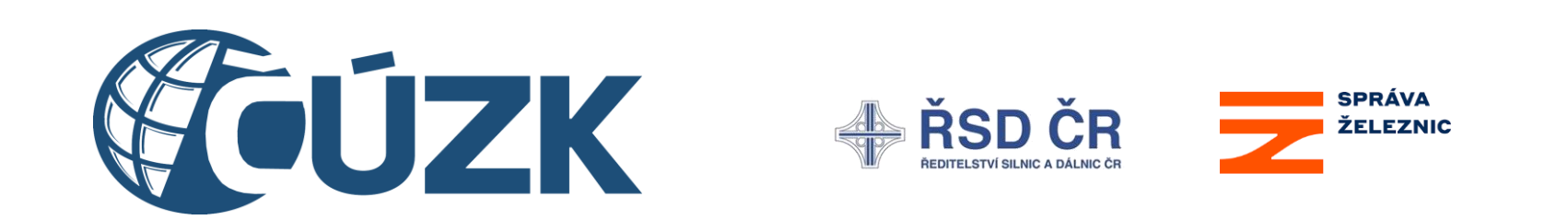